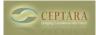

## Feature Suggestion

Wed, 09/12/2012 - 06:44 — dhowie

For a future version, I'd like to suggest that you devise a means of indicating which projects have open tasks in them when viewing the entire project list in the Project Explorer. For example, I have a workspace I call "Propsects". Within that workspace, I have set each of my active prospects as individual projects, of which I currently have forty.

Each of those projects may or may not have an open task assigned to them at any given point in time, but the only way I can tell if they have a task is to open each one individually. If the projects that have a task assigned to them were marked somehow (e.g. highlighted, different colored icon, indicator mark in front of the project icon), I'd be able to quickly identify those projects to review my progress on the tasks within.

Or perhaps I've missed something that would allow me to do this in the current version?

## Dennis

<u>Ceptara for Outlook 2010 crashes on window 8 OS [1] Cannot install for OUTLOOK 2007 > [2]</u>

• Organizer Forum [3]

## Source URL: <a href="http://ceptara.com/node/692">http://ceptara.com/node/692</a>

## Links:

- [1] http://ceptara.com/node/697
- [2] http://ceptara.com/node/685
- [3] http://ceptara.com/forum/2